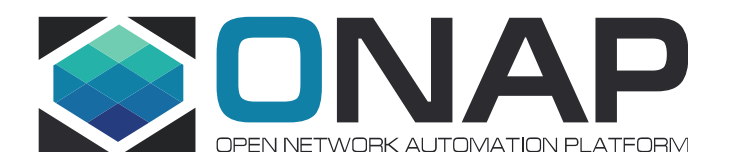

#### DCAE PM Subscription Handler (PMSH) Enhancements, Rel H

Nov 2020

#### PM Control Use Cases

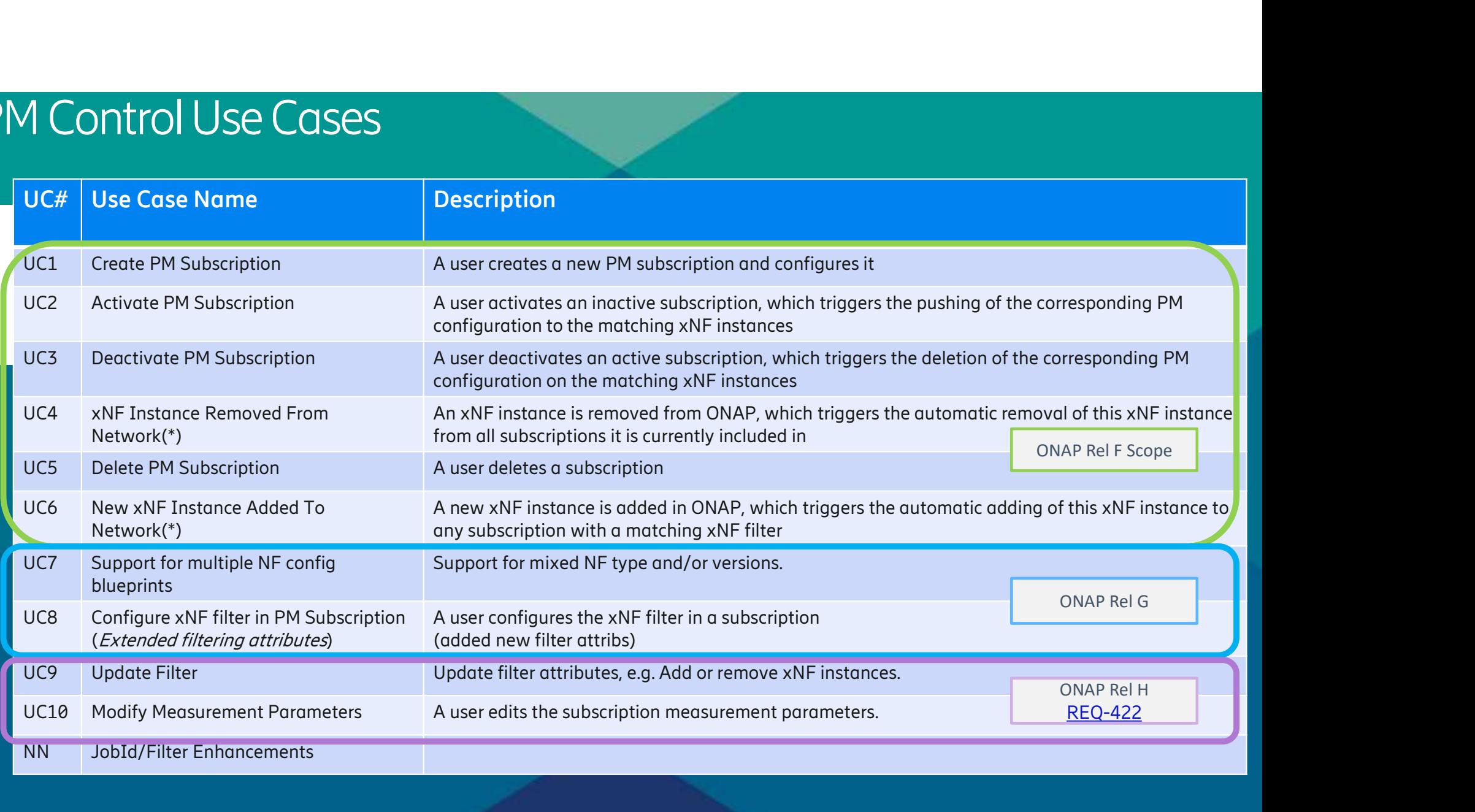

# Parameters in PMSH 1<br>
1 **arrow Concernsity CONTA SET A PMSH**<br>
1 PMSH subscription parameters<br>
2 Parms: subscriptionName<br>
2 defined at subscription creation - Parms: subscriptionName

There are different types of parameters in PMSH, with specific handling: THERETS ITT TYDE IT<br>The different types of parameters in PMSH, with subscription parameters<br>- Parms: subscriptionName<br>- defined at subscription creation<br>- Non-Modifiable (intended to be unique iden re different types of parameters in PMSH, with specific hand<br>PMSH subscription parameters<br>- Parms: subscriptionName<br>- defined at subscription creation<br>- Non-Modifiable (intended to be unique identifier)<br>Measurement paramet

- PMSH subscription parameters in F<br>- PMSH subscription parameters<br>- defined at subscription creation<br>- Non-Modifiable (intended to be<br>- Measurement parameters<br>- Parms: measurementGroups, file<br>- Modifiable only when subscr
	-
	-
- Non-Modifiable (intended<br>- Measurement parameters<br>- Parms: measurementGrou<br>- Modifiable only when subs<br>- NF Filter parameters<br>- Parms: nfFilter<br>- Modifiable at any time
- 
- PMSH subscription parameters<br>- Parms: subscriptionName<br>- defined at subscription creation<br>- Non-Modifiable (intended to be unique identifier)<br>Measurement parameters<br>- Parms: measurementGroups, fileBasedGp, - Parms: subscription Name<br>- defined at subscription creation<br>- Non-Modifiable (intended to be unique identifier)<br>Measurement parameters<br>- Parms: measurementGroups, fileBasedGp, fileLocation<br>- Modifiable only when subscrip - Measurement parameters<br>- Parms: measurementGro<br>- Modifiable only when sul<br>- Parms: nfFilter<br>- Modifiable at any time Measurement parameters<br>- Parms: measurementGroups, fileE<br>- Modifiable only when subscription<br>NF Filter parameters<br>- Parms: nfFilter<br>- Modifiable at any time
- Modifiable only when subscription<br>- NF Filter parameters<br>- Parms: nfFilter<br>- Modifiable at any time<br>- PMSH administrative state<br>- Parms: administrativeState<br>- Modifiable at any time
- -
	-
- NF Filter parameters<br>- Parms: nfFilter<br>- Modifiable at any time<br>PMSH administrative state<br>- Parms: administrativeSta<br>- Modifiable at any time
- Priodinable only when subscription is Economic<br>NF Filter parameters<br>- Parms: nfFilter<br>PMSH administrative state<br>- Parms: administrativeState<br>- Modifiable at any time
	-

## Parameter handling in PMSH Parameter handling in PMSH<br>- Not all 3GPP defined parameters are defined in PMSH<br>- operationalState: not required at PMSH; don't expect to add this a**rameter handling in PMSH**<br>Not all 3GPP defined parameters are defined in PMSH<br>- operationalState: not required at PMSH; don't expect to add this<br>- reportCtrl: only filebased job attributes are currently supported 312 Transferrer (1990)<br>- report Ctrl: only filed parameters are defined in PMSH<br>- operationalState: not required at PMSH; don't expect to add this<br>- portCtrl: only filebased job attributes are currently supported<br>- jobId:

- Mot all 3GPP defined parameters are defined<br>- operationalState: not required at PMSH;<br>- reportCtrl: only filebased job attributes are<br>- jobId: not currently supported
	-
- Not all 3GPP defined parameters are defined in PMSH<br>- operationalState: not required at PMSH; don't expect to add th<br>- reportCtrl: only filebased job attributes are currently supported<br>- jobId: not currently supported<br> reportCtrl: only filebased job attributes are curre<br>jobId: not currently supported<br>ilar parameters are not mapped directly to PMS<br>administrativeState: This is admin state of the F<br>- Values: LOCKED, UNLOCKED<br>- determines wh
	-
- 
- operationalState: not required at PMSH; don't expect to add this<br>
 reportCtrl: only filebased job attributes are currently supported<br>
 jobId: not currently supported<br>
 Similar parameters are not mapped directly to PMS - jobId: not currently supported<br>ilar parameters are not mapped directly to PMSH<br>administrativeState: This is admin state of the PMSH subscription object within ONAP.<br>- Values: LOCKED, UNLOCKED<br>- determines whether subscri ilar parameters are not mapped directly to PMSH<br>administrativeState: This is admin state of the PMSH subscription object within<br>- Values: LOCKED, UNLOCKED<br>- determines whether subscription can be modified, and when updates ilar parameters are not mapped directly to Pl<br>administrativeState: This is admin state of th<br>- Values: LOCKED, UNLOCKED<br>- determines whether subscription can be r<br>- how this attribute is handled by controller<br>- See <u>Admin </u>
	-
	-
	-
	-

## Administrative State Handling (Rel H) Administrative State H<br>- LOCKED: PM subscription is "Inactive"<br>- Subscription Parameter Handling<br>- Modifiable: measurementGroups, fileBas dministrative State Harance<br>
LOCKED: PM subscription is "Inactive"<br>
- Subscription Parameter Handling<br>
- Modifiable: measurementGroups, fileBasedGp<br>
- When transitioning to LOCKED state, CBA updates Ministrative State Handling (Rel H)<br>ED: PM subscription is "Inactive"<br>Subscription Parameter Handling<br>- Modifiable: measurementGroups, fileBasedGp, fileLocation, nfFilter, administrativeState<br>When transitioning to LOCKED s COMINISTRATIVE STATE HANDIING (Rel H)<br>
LOCKED: PM subscription is "Inactive"<br>
- Subscription Parameter Handling<br>
- Modifiable: measurementGroups, fileBasedGp, fileLocation, nfFilter, administrat<br>
- While in LOCKED state:<br>

- - -
- LOCKED: PM subscription is "Inactive"<br>- Subscription Parameter Handling<br>- Modifiable: measurementGra<br>- While in LOCKED state:<br>- NF Filter updates are process<br>- No Policy updates towards C ED: PM subscription is "Inactive"<br>Subscription Parameter Handling<br>- Modifiable: measurementGroups, fileBasedGp, fil<br>When transitioning to LOCKED state, CBA updates oc<br>While in LOCKED state:<br>- NF Filter updates are processe
	- -
		-
- ED: PM subscription is "Inactive"<br>Subscription Parameter Handling<br>- Modifiable: measurementGroups, fileBasedGp, fileLo<br>When transitioning to LOCKED state, CBA updates occur<br>While in LOCKED state:<br>- NF Filter updates are pr ED: PM subscription is "Inactive"<br>Subscription Parameter Handling<br>- Modifiable: measurementGroups, fileBasedGp, fileLocation, nfFilter, administrativeState<br>When transitioning to LOCKED state, CBA updates occur to delete jo removed) - When transitioning to LOCKED state, CBA updates occu<br>- While in LOCKED state:<br>- NF Filter updates are processed<br>- No Policy updates towards CBA<br>- A&AI events are **not** processed (since added NF jo<br>removed)<br>- UNLOCKED: PM - While in LOCKED state:<br>- NF Filter updates are processed<br>- No Policy updates towards CBA<br>- A&AI events are **not** processed (since added lemoved)<br>- Subscription Parameter Handling<br>- Subscription Parameter Handling<br>- Modif - MF Filter updates are processed<br>- No Policy updates towards CBA<br>- A&AI events are **not** processed (since added NF jobs are<br>removed)<br>DCKED: PM subscription in ONAP is "Active"<br>Subscription Parameter Handling<br>- Modifiable: - No Policy updates towards CBA<br>
- A&AI events are **not** processed (since added NF jobs are inactive, and deleted NF are<br>
removed)<br>
DCKED: PM subscription in ONAP is "Active"<br>
Subscription Parameter Handling<br>
- Modifiable: - A&AI events are **not** processed (since added NF jobs are inactive, and deleted NF are<br>
removed)<br>
UNLOCKED: PM subscription in ONAP is "Active"<br>
- Subscription Parameter Handling<br>
- Modifiable: nfFilter, administrativeSta
- removed)<br>
UNLOCKED: PM subscription in ONAP is<br>
 Subscription Parameter Handling<br>
 Modifiable: nfFilter, administre<br>
 Non-modifiable: subscription<br>
 While in UNLOCKED state:<br>
 NF Filter updates are processe<br>
 Policy
	- -
- OCKED: PM subscription in ONAP is "Active"<br>Subscription Parameter Handling<br>- Modifiable: nfFilter, administrativeState<br>- Non-modifiable: subscriptionName, measuremen<br>When transitioning to UNLOCKED state NF Filter is ev<br>Whi OCKED: PM subscription in ONAP is "Active"<br>
Subscription Parameter Handling<br>
- Modifiable: nfFilter, administrativeState<br>
- Non-modifiable: subscriptionName, meas<br>
When transitioning to UNLOCKED state NF Filt<br>
While in UNL Subscription Parameter Handling<br>- Modifiable: nfFilter, administrativeState<br>- Non-modifiable: subscriptionName, measure<br>When transitioning to UNLOCKED state NF Filter<br>While in UNLOCKED state:<br>- NF Filter updates are proces
	-
	- -
		-
		-

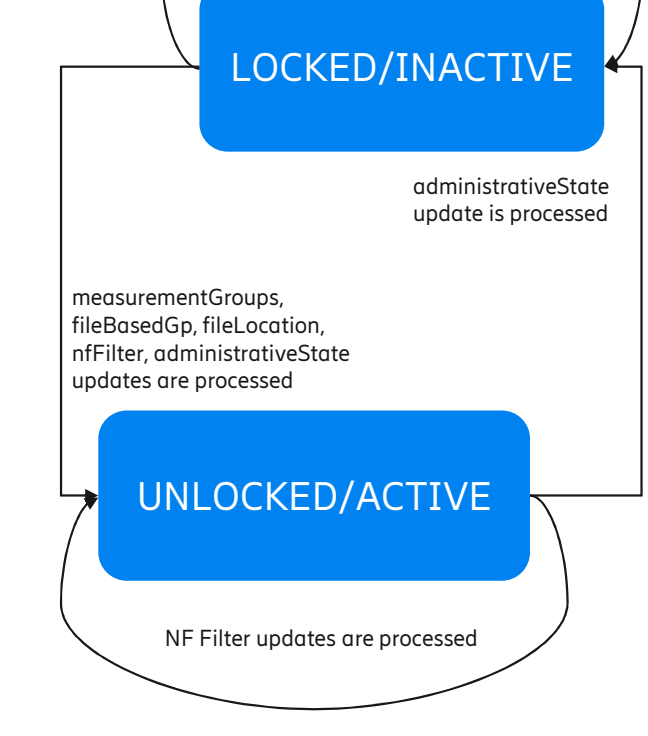

measurementGroups, fileBasedGp, fileLocation, NF Filter updates are processed

#### UC9: Update Filter (Rel H)

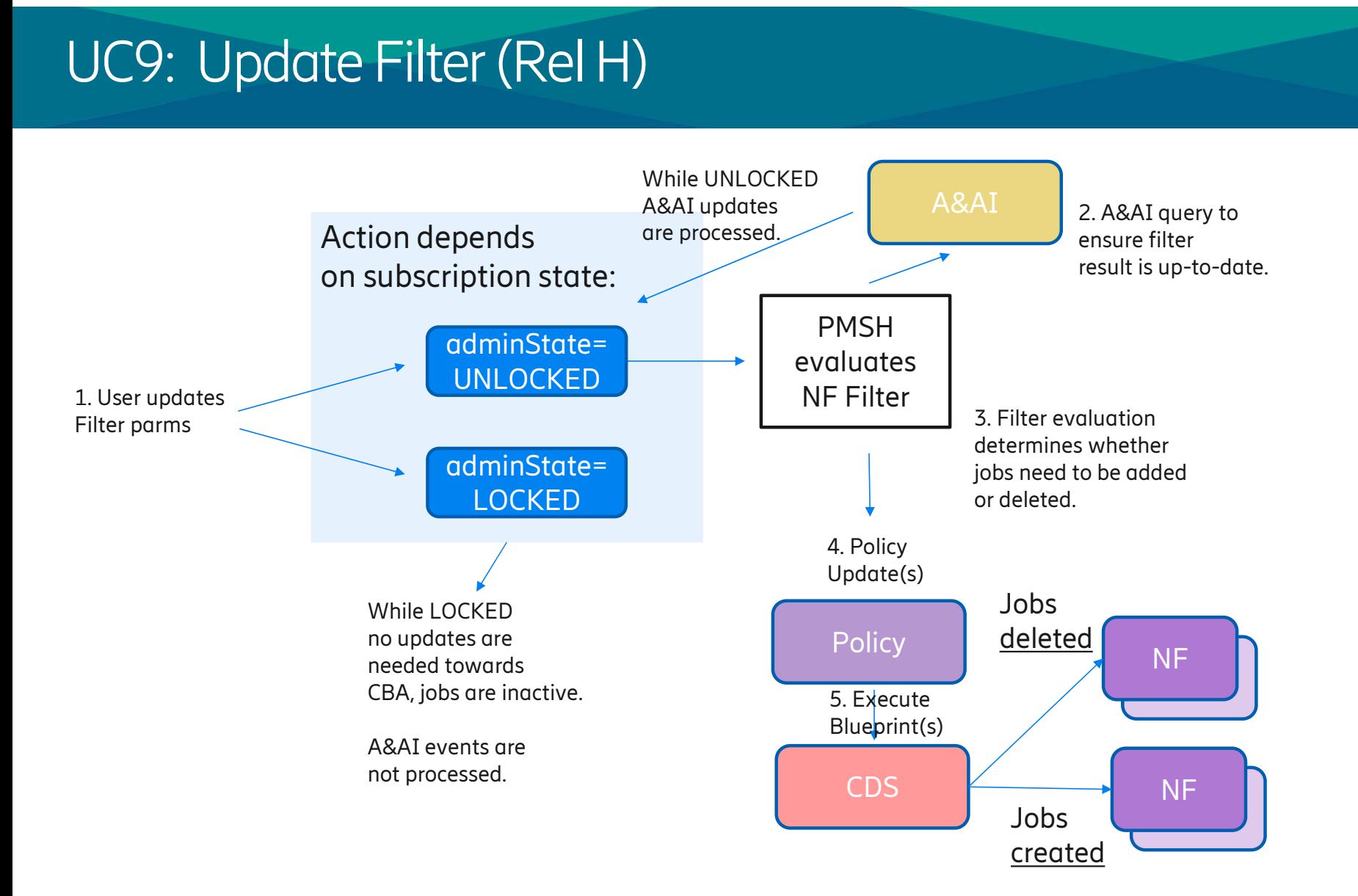

#### UC10: Modify Measurement Parameters (Rel H)

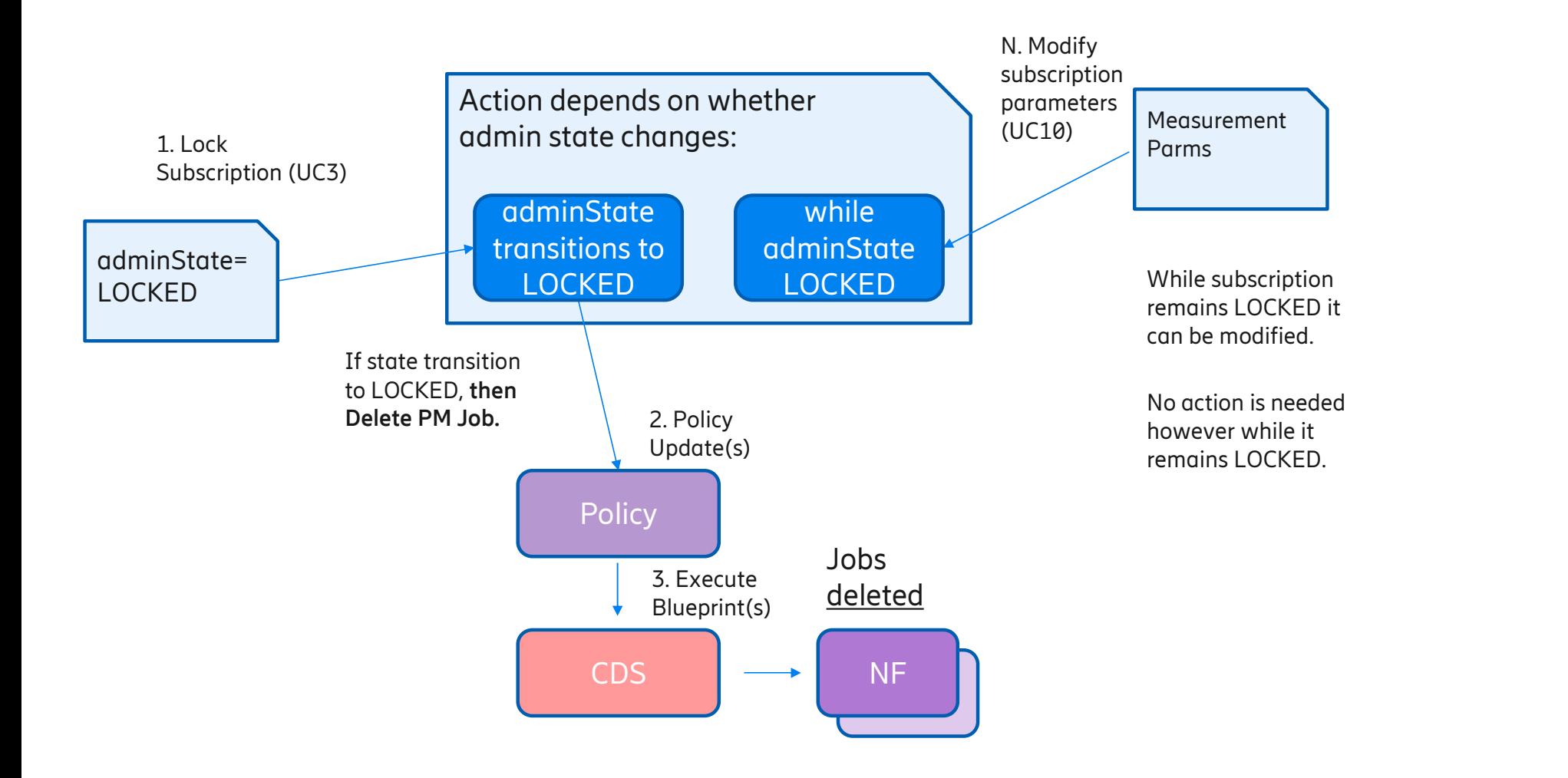

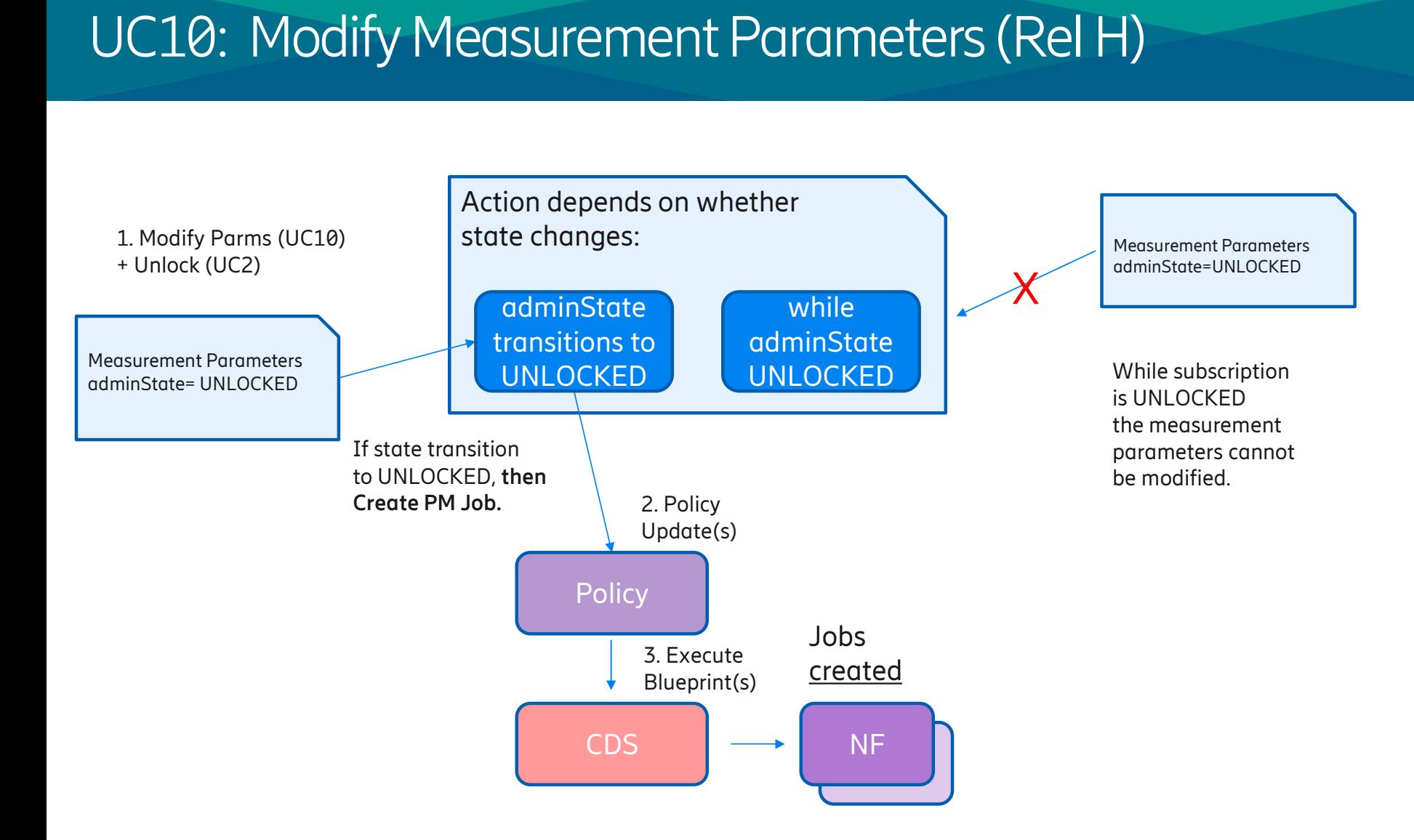

#### PMSH Use Cases and Workflows (Rel H)

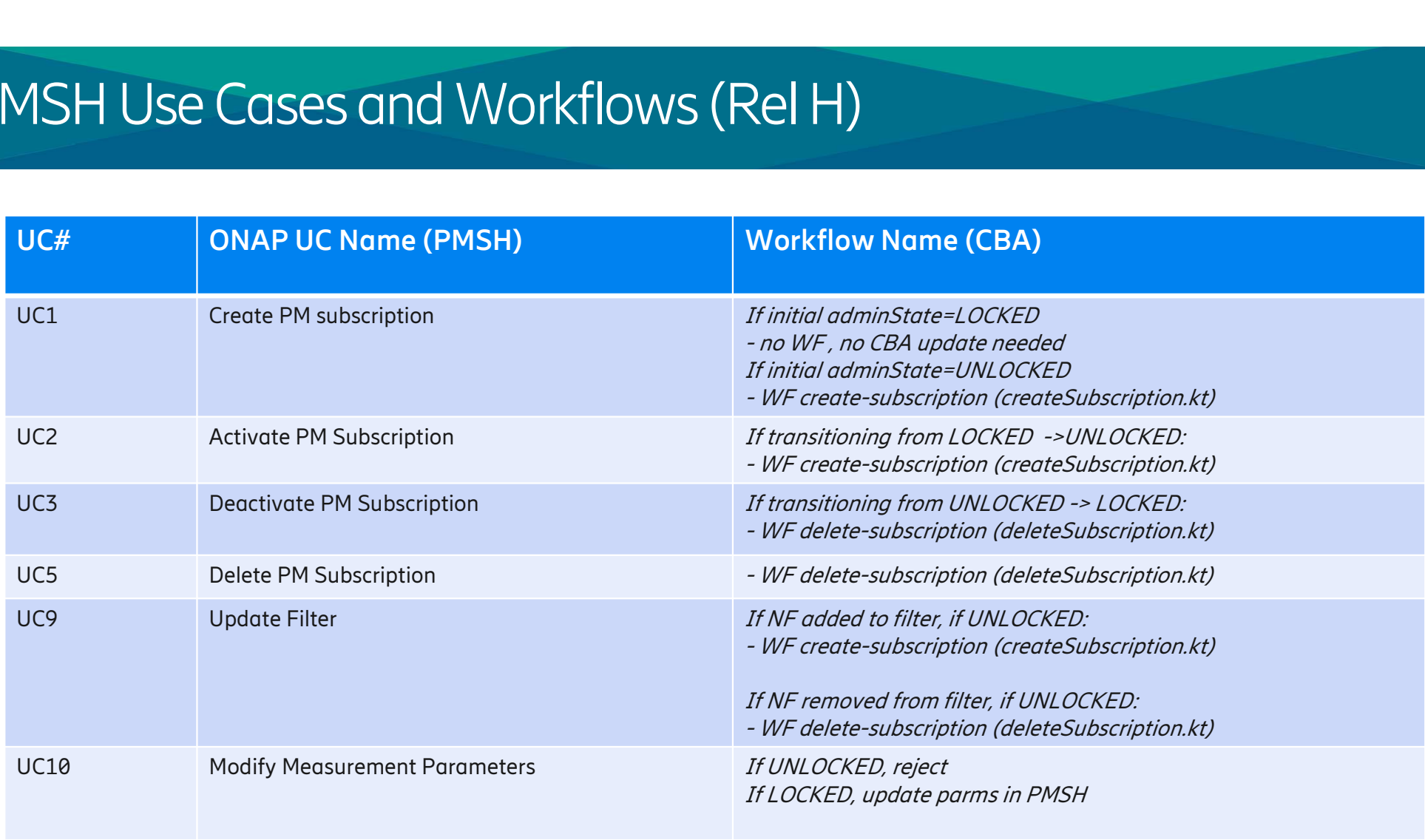

### PMSH JIRA (Rel H)

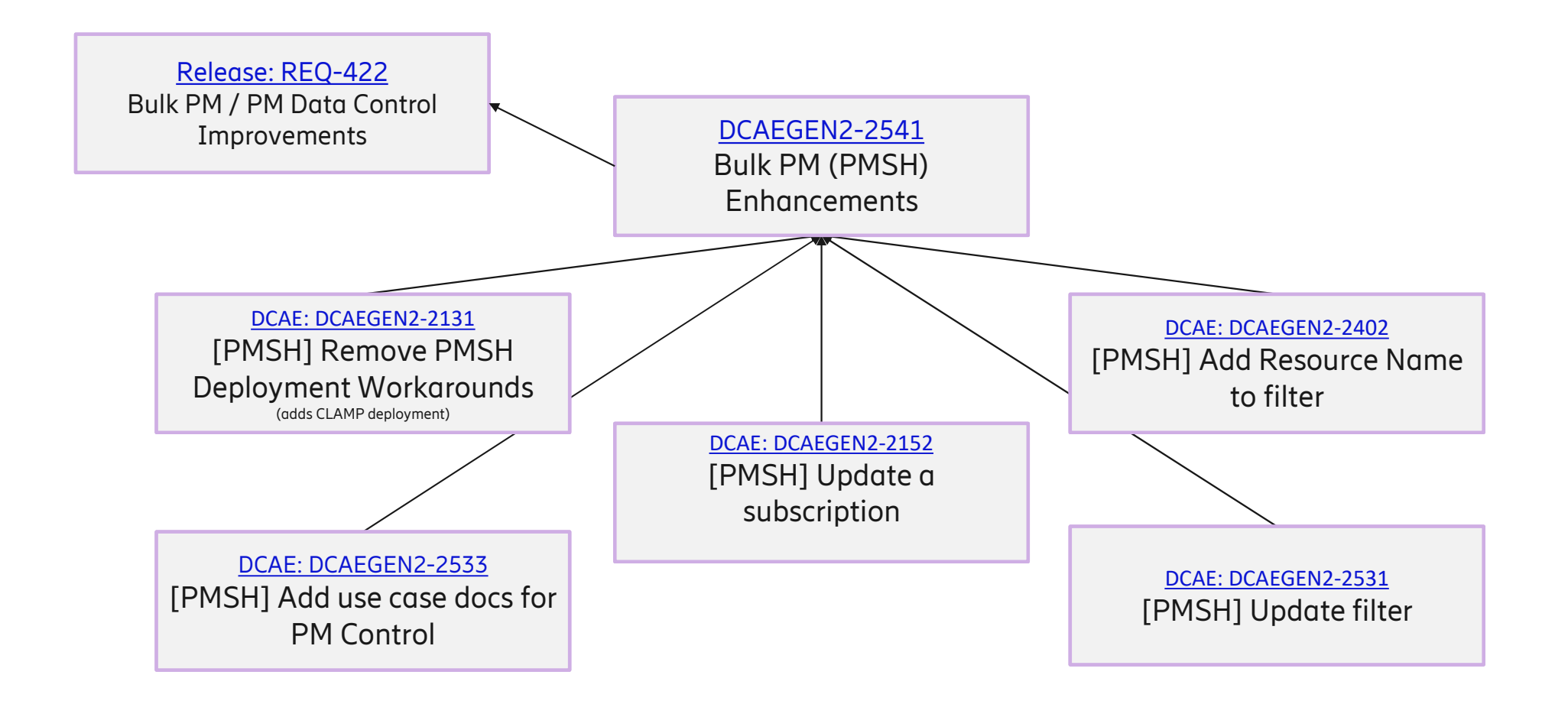

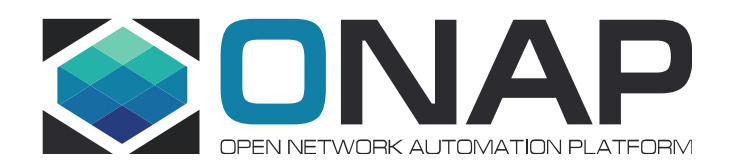

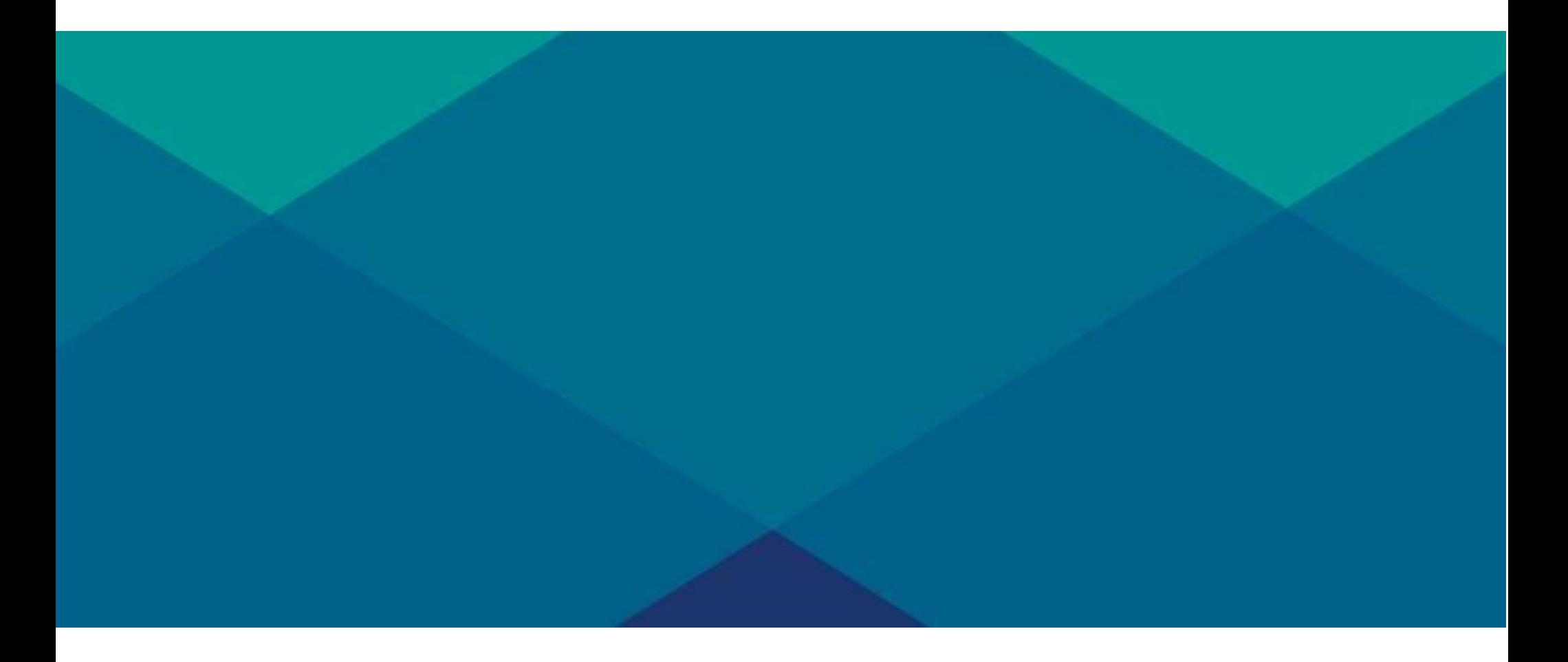